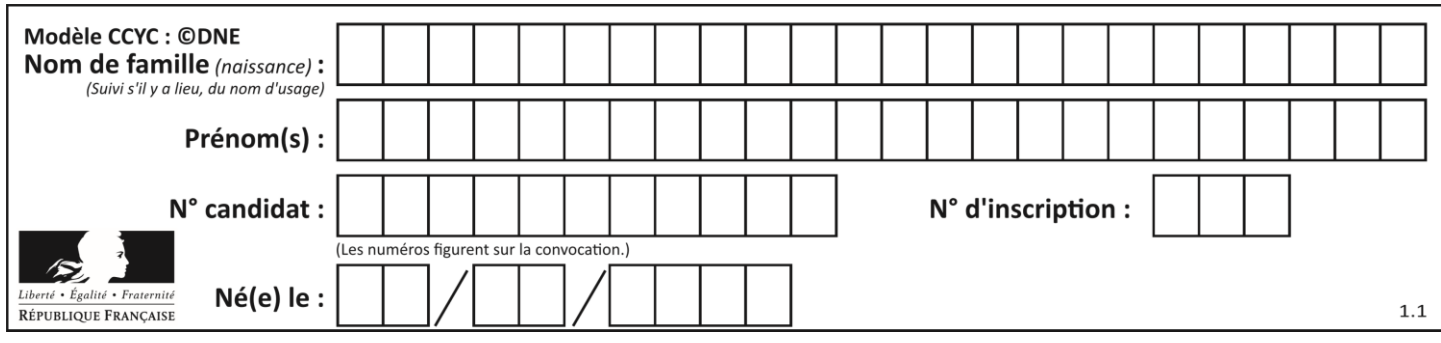

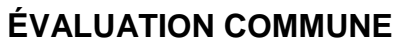

**CLASSE :** Première

**VOIE :** ☒ Générale ☐ Technologique ☐ Toutes voies (LV)

**ENSEIGNEMENT : spécialité Numérique et Sciences Informatiques (NSI)**

**DURÉE DE L'ÉPREUVE :** 02 h 00

**Niveaux visés (LV) :** LVA LVB

**Axes de programme :**

**CALCULATRICE AUTORISÉE :** ☐Oui ☒ Non

**DICTIONNAIRE AUTORISÉ :** ☐Oui ☒ Non

☒ Ce sujet contient des parties à rendre par le candidat avec sa copie. De ce fait, il ne peut être dupliqué et doit être imprimé pour chaque candidat afin d'assurer ensuite sa bonne numérisation.

 $\Box$  Ce sujet intègre des éléments en couleur. S'il est choisi par l'équipe pédagogique, il est nécessaire que chaque élève dispose d'une impression en couleur.

☐ Ce sujet contient des pièces jointes de type audio ou vidéo qu'il faudra télécharger et jouer le jour de l'épreuve.

**Nombre total de pages :** 16

L'épreuve consiste en 42 questions, rangées en 7 thèmes.

Pour chaque question, le candidat gagne 3 points s'il choisit la bonne réponse, perd 1 point s'il choisit une réponse fausse. S'il ne répond pas ou choisit plusieurs réponses, il ne gagne ni ne perd aucun point.

Le total sur chacun des 7 thèmes est ramené à 0 s'il est négatif.

La note finale s'obtient en divisant le total des points par 6,3 et en arrondissant à l'entier supérieur.

# **Le candidat indique ses réponses aux questions en pages 2 et 3.**

**Seules les pages 1 à 4 sont rendues par le candidat à la fin de l'épreuve, pour être numérisées.**

Les questions figurent sur les pages suivantes.

**G1SNSIN05031**

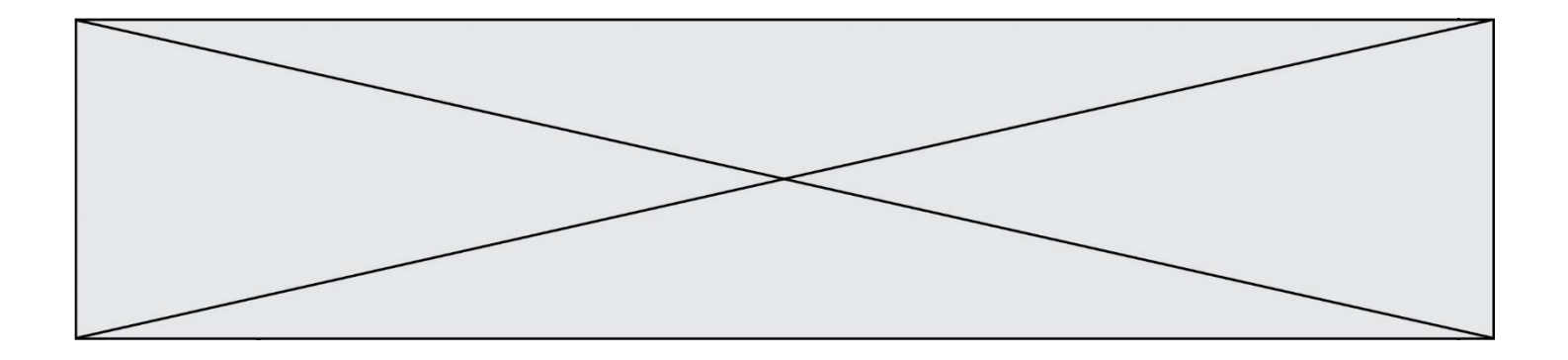

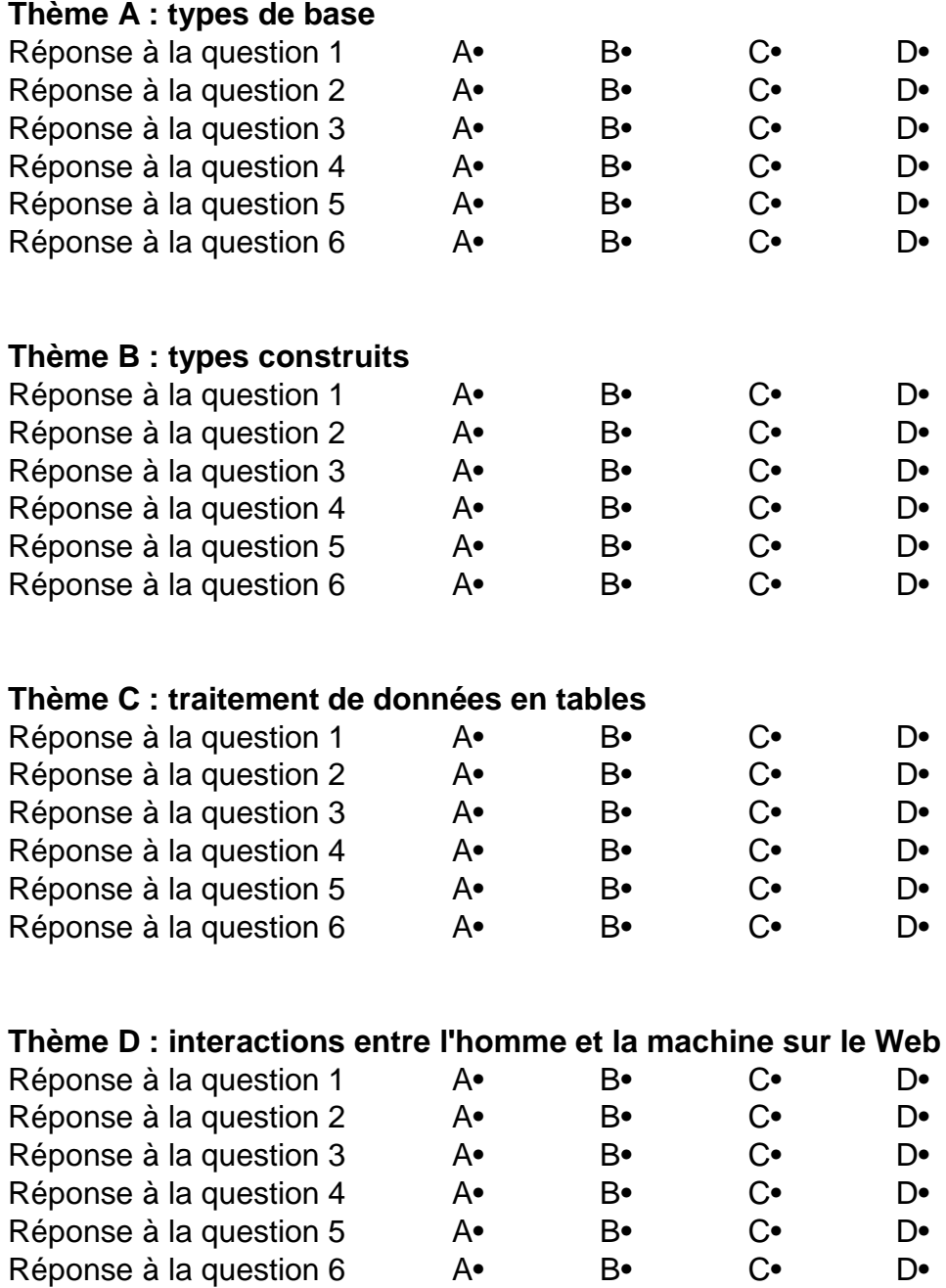

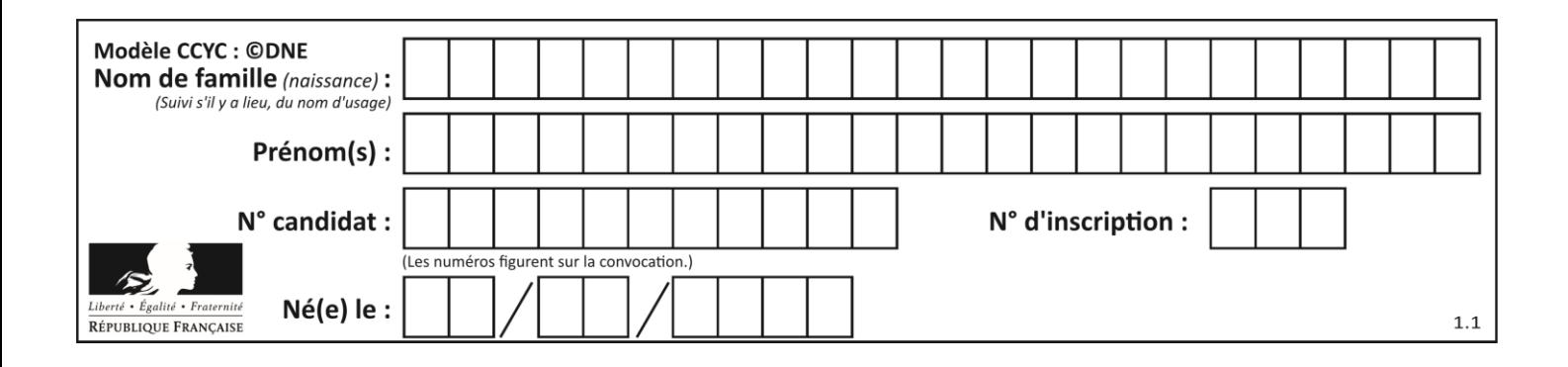

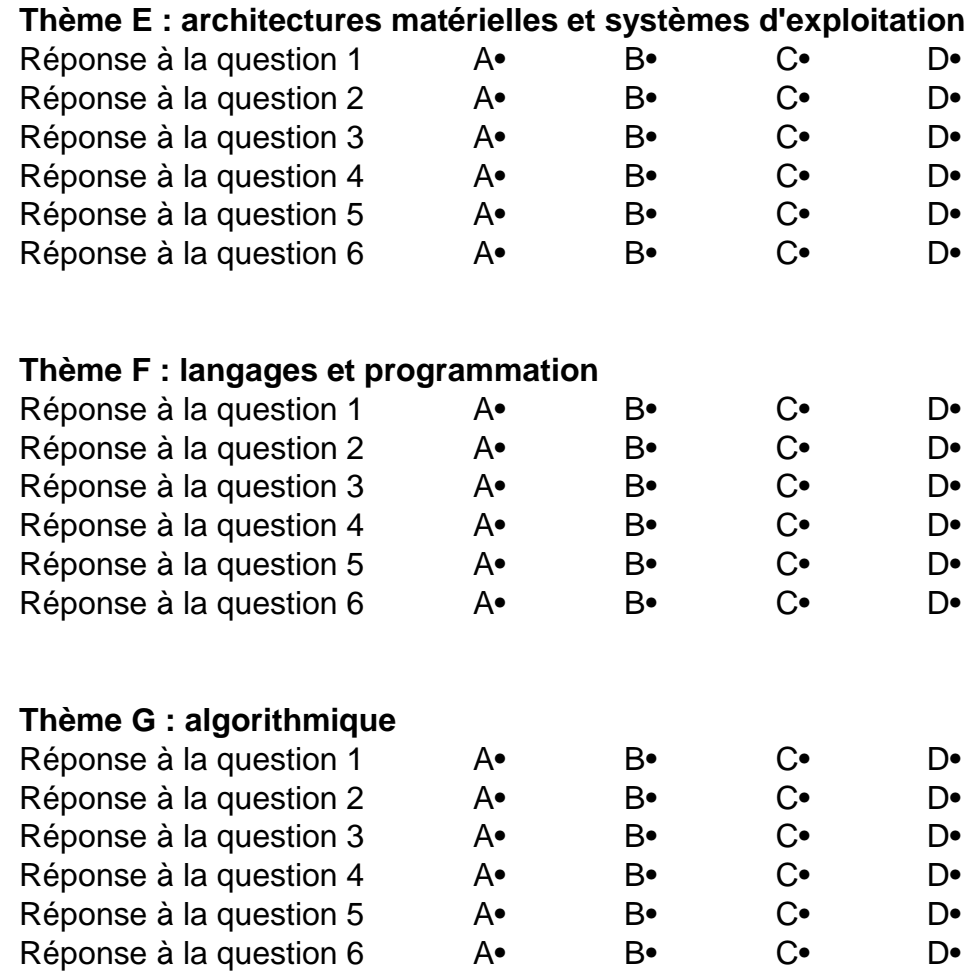

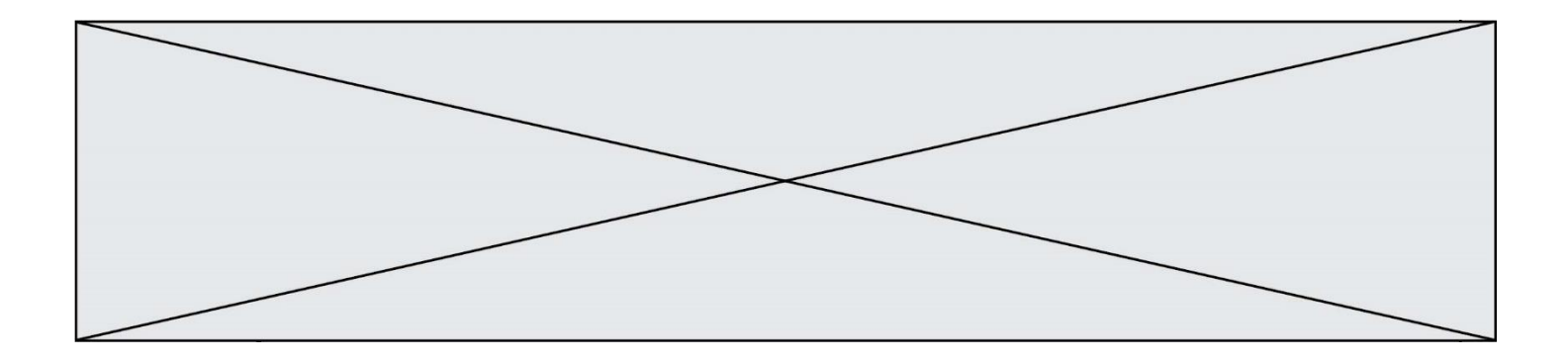

**G1SNSIN05031**

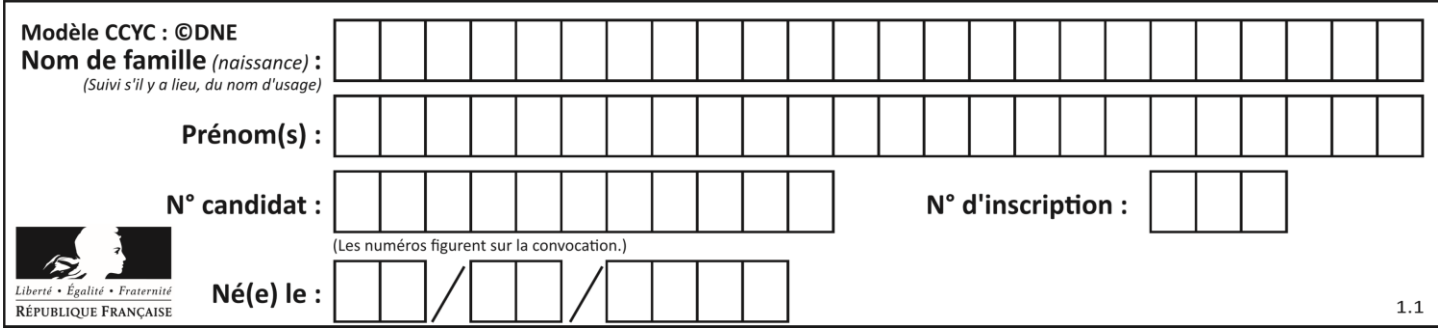

# **Thème A : types de base**

# **Question A.1**

Quel est le plus grand entier positif que l'on peut coder sur un mot de 16 bits ? **Réponses**

- $\overline{A}$  $2^{15} - 1 = 32767$
- B  $2^{15} = 32768$
- C  $2^{16} 1 = 65535$
- $D \quad 2^{16} = 65536$

# **Question A.2**

Quelle est la représentation binaire de l'entier positif 51 sur 8 bits ?

# **Réponses**

- A 0010 0001
- B 0010 1001
- C 0011 0001
- D 0011 0011

# **Question A.3**

Quelle est l'écriture décimale du nombre qui s'écrit 11,0101 en binaire ? **Réponses**

# A 3

- B 3,0101
- C 3,05
- D 3,3125

# **Question A.4**

À quelle affectation sont équivalentes les instructions suivantes, où a, b sont des variables entières et c une variable booléenne ?

if a==b:  $c = True$ elif  $a > b+10$ :  $c = True$ else:  $c = False$ 

#### **Réponses**

- A  $c = (a == b)$  or  $(a > b + 10)$
- B  $c = (a == b)$  and  $(a > b + 10)$
- C  $c = not(a == b)$
- D  $c = not(a > b+10)$

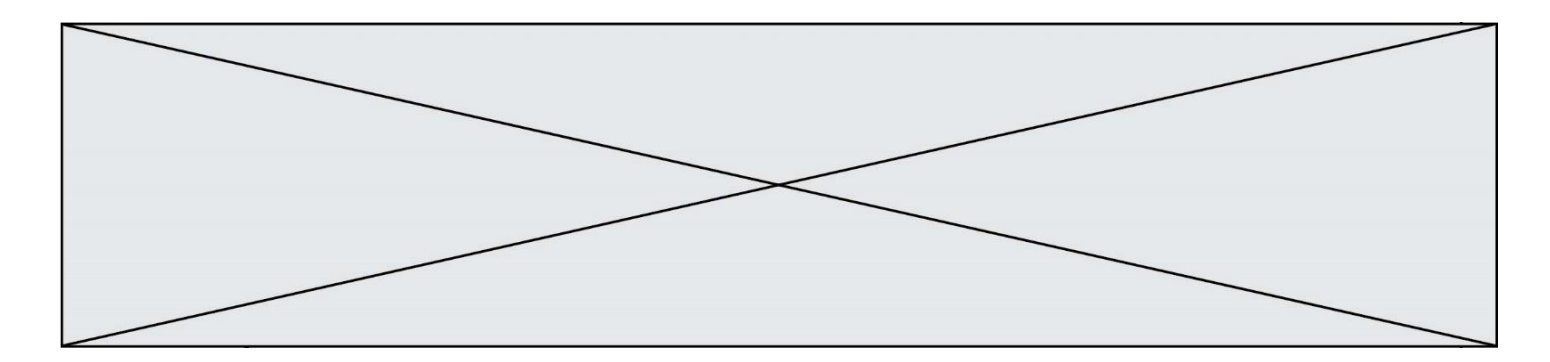

#### **Question A.5**

Soient a et b deux booléens. L'expression booléenne NOT(a AND b) OR a est équivalente à : **Réponses**

- A False
- B True
- $C$  NOT(b)
- D NOT(a) OR NOT(b)

#### **Question A.6**

Quel est le résultat de l'addition binaire 0010 0110 + 1000 1110 ? **Réponses**

- A 1010 1110
- B 0000 0110
- C 1011 0100 D 0101 0001
- 

# **Thème B : types construits**

#### **Question B.1**

On considère le code suivant :

 $t = [0, 3, 5, 7, 9]$  $t[9] = 3 + t[5]$ 

Que vaut t à la fin de son exécution ?

#### **Réponses**

A [0, 3, 5, 7, 9]

- B [0, 3, 5, 7, 9, 3]
- $C = [0, 3, 5, 7, 9, 8]$
- D l'exécution déclenche une erreur

#### **Question B.2**

Quelle expression a pour valeur la liste [7,14,21,28,35,42,49,56,63] ? **Réponses**

- A  $[7 * k$  for k in range(9)]
- B  $[7 * k$  for k in range(1,10)]
- C  $[7 * k$  for k in range(10)]
- D  $[[7 * k for k in range(1, 9)]$

# **Question B.3**

On dispose du dictionnaire suivant :

 $D = \{0: 7, 1: 4, 25: 8, 16: 16, 4: 32\}$ 

On crée une liste L après les lignes suivantes ?

 $L = [2, 3, 4, 5, 7, 8]$  $h(L,0,2)$  $h(L, 3, 5)$  $h(L,0,5)$ 

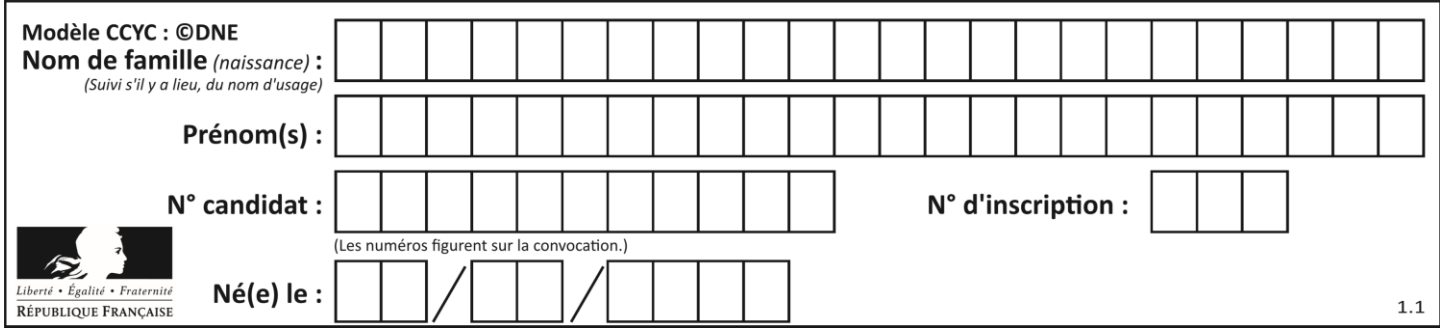

# **Réponses**

A [8, 7, 5, 4, 3, 2] B [2, 3, 4, 5, 7, 8]

C [4, 3, 2, 8, 7, 5]

D [5, 7, 8, 2, 3, 4]

# **Question B.4**

On a défini dico = { 'a':  $(1,2,3)$ , 'b':  $(4,5,6)$  } Quelle est la valeur de l'expression dico['a'][1]? **Réponses**

### A 1

- B 2
- $C = (1,2,3)$

D cette expression est incorrecte, l'évaluer déclenche une erreur

#### **Question B.5**

Quelle instruction permet d'affecter la liste [0,1,4,9,16] à la variable tableau ?

# **Réponses**

- A tableau =  $[i**2 for i in range(4)]$ <br>B tableau =  $[i**2 for i in range(5)]$
- B tableau =  $[i**2 for i in range(5)]$ <br>C tableau =  $[i**2 for i in range(16)]$
- tableau =  $[i**2 for i in range(16)]$
- D tableau =  $[i**2 for i in range(17)]$

# **Question B.6**

On définit  $L = [2,3,5,7,-4]$ . En demandant la valeur de L[5], qu'obtient-on ? **Réponses**

# A -4

- 
- B 2
- C 3
- D une erreur

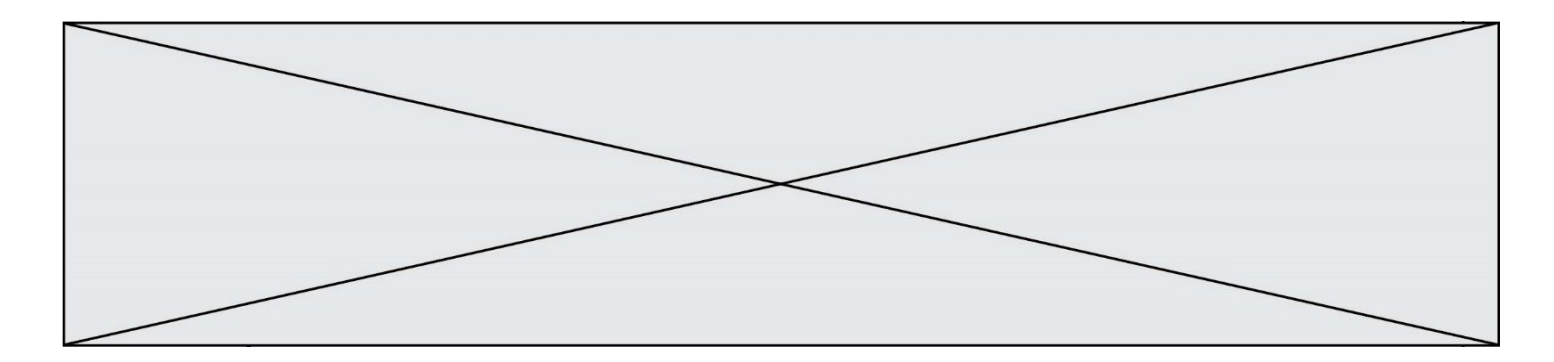

# **Thème C : traitement de données en tables**

#### **Question C.1**

On définit ainsi une liste t :

 $t = \left[ \int_0^t i \, d \cdot 1 \right]$ , 'age':23, 'sejour': 'PEKIN' }, {'id':2, 'age':27, 'sejour':'ISTANBUL'}, {'id':3, 'age':53, 'sejour':'LONDRES'}, {'id':4, 'age':41, 'sejour':'ISTANBUL'}, {'id':5, 'age':62, 'sejour':'RIO'}, {'id':6, 'age':28, 'sejour':'ALGER'}]

Quelle expression vaut-elle 'RIO' parmi les suivantes ? **Réponses**

- A t[4]['sejour']
- B t[5]['sejour']
- C  $t(\text{id} = 5)$
- D t.['id'=5].['sejour']

#### **Question C.2**

On utilise habituellement un fichier d'extension csv pour quel type de données ? **Réponses**

- A des données structurées graphiquement
- B des données sonores
- C des données compressées
- D des données structurées en tableau

#### **Question C.3**

Soit le tableau défini de la manière suivante : tableau = [[1,3,4],[2,7,8],[9,10,6],[12,11,5]] On souhaite accéder à la valeur 12, on écrit pour cela :

#### **Réponses**

- A tableau[4][1]
- B tableau[1][4]
- C tableau[3][0]
- D tableau[0][3]

#### **Question C.4**

Laquelle de ces affirmations est vraie ? **Réponses**

- A on peut ouvrir un fichier CSV à l'aide d'un tableur
- B un fichier CSV permet de gérer l'apparence du code dans l'éditeur
- C un fichier CSV permet de gérer l'apparence d'une page HTML
- D un fichier CSV contient un programme à compiler

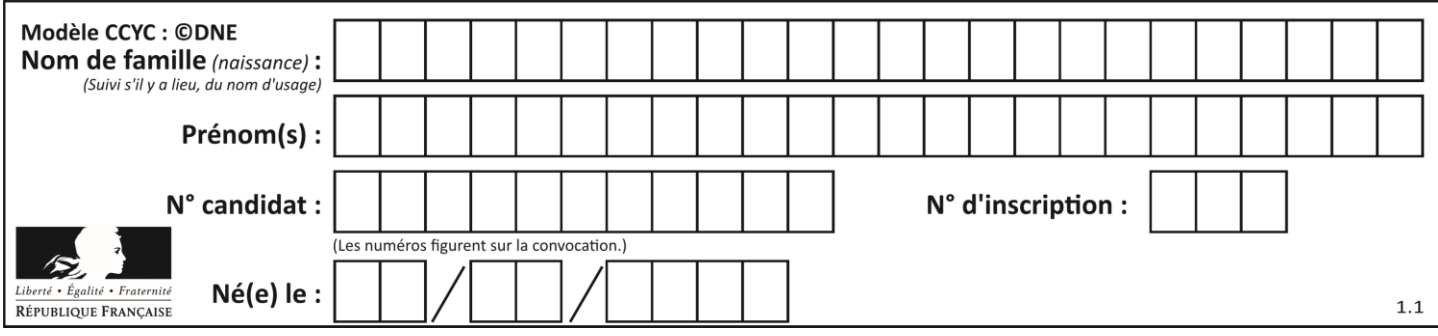

#### **Question C.5**

Qu'est-ce que le format de fichier CSV ?

#### **Réponses**

- A un format de fichier mis au point par Microsoft pour Excel
- B un format de fichier pour décrire une base de données
- C un format de fichier où les données sont séparées par un caractère tel qu'une virgule
- D un format de fichier décrivant une page Web

#### **Question C.6**

On définit ainsi une liste t :

 $t = [$  {'id':1, 'age':23, 'sejour':'PEKIN'}, {'id':2, 'age':27, 'sejour':'ISTANBUL'}, {'id':3, 'age':53, 'sejour':'LONDRES'}, {'id':4, 'age':41, 'sejour':'ISTANBUL'}, {'id':5, 'age':62, 'sejour':'RIO'}, {'id':6, 'age':28, 'sejour':'ALGER'}]

Quelle affirmation est correcte ?

- **Réponses**
- A t est une liste de listes
- B t est une liste de dictionnaires
- C t est un dictionnaire de listes
- D t est une liste de tuples

# **Thème D : interactions entre l'homme et la machine sur le Web**

#### **Question D.1**

onmouseover est une méthode qui permet de traiter un événement de quel type ? **Réponses**

- A l'appui d'une touche du clavier
- B un clic sur un bouton de souris
- C un mouvement de la souris
- D le survol par la souris d'un élément de la page

#### **Question D.2**

Parmi les réponses suivantes, que permet d'effectuer la méthode POST du protocole HTTP ? **Réponses**

- A Définir le style d'une page web
- B Pirater des données bancaire
- C Envoyer une page web vers le client
- D Envoyer les données saisies dans un formulaire HTML vers un serveur

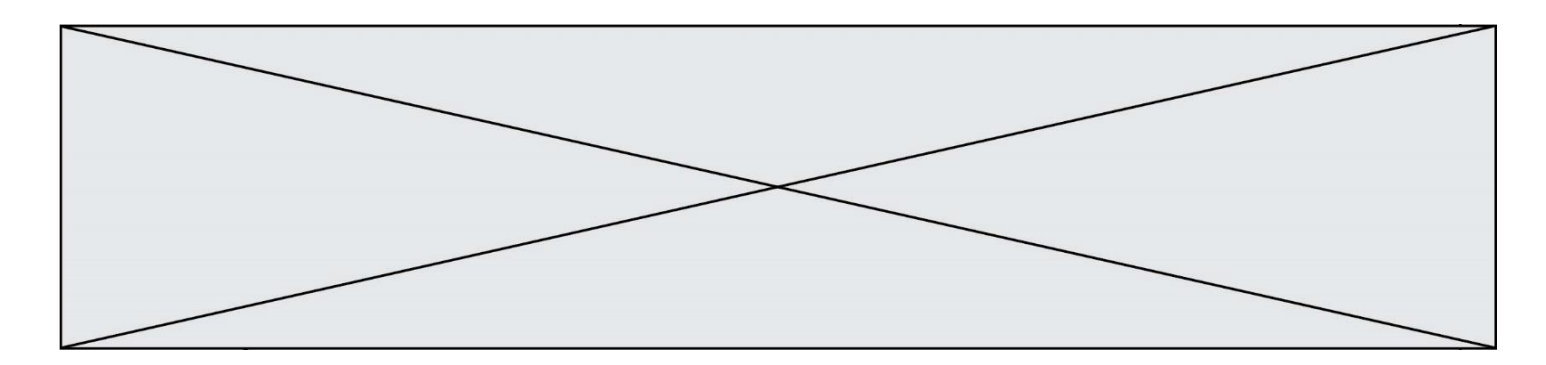

#### **Question D.3**

Une page Web contient un formulaire dont le code HTML est le suivant :

<form action="/action\_page.php" method="post"> First name :  $\langle \text{input type} = \text{"text" name} = \text{"frame"} \rangle \langle \text{br>}$ Last name :  $\langle \text{input type} = \text{"text" name} = \text{"lname"} \rangle \langle \text{br>}$ <input type="submit" value="Submit">

</form>

Que peut-on dire des informations transmises dans ce formulaire ? **Réponses**

A elles seront enregistrées dans l'historique du navigateur

- B elles seront enregistrées dans le cache du navigateur
- C elles ne devront pas dépasser une limite en nombre de caractères transmis
- D elles ne seront pas visibles dans la barre du navigateur

#### **Question D.4**

Parmi les propriétés suivantes d'une balise <button /> dans une page HTML, laquelle doit être rédigée en langage JavaScript ?

#### **Réponses**

- A la propriété name
- B la propriété type
- C la propriété onclick
- D la propriété id

#### **Question D.5**

Parmi les couples de balises suivants, lequel permet de créer un formulaire ?

# **Réponses**

- A  $\gt{body}$   $\to~~body~~$
- $B \left\langle \text{html} \right\rangle \left\langle \text{html} \right\rangle$
- $C \quad \langle \text{div} \rangle \quad \langle \text{div} \rangle$
- D <form> </form>

#### **Question D.6**

Dans quels langages les balises <img> et <form> sont-elles utilisées ? **Réponses**

- A Python
- R HTML
- C Javascript
- D PHP

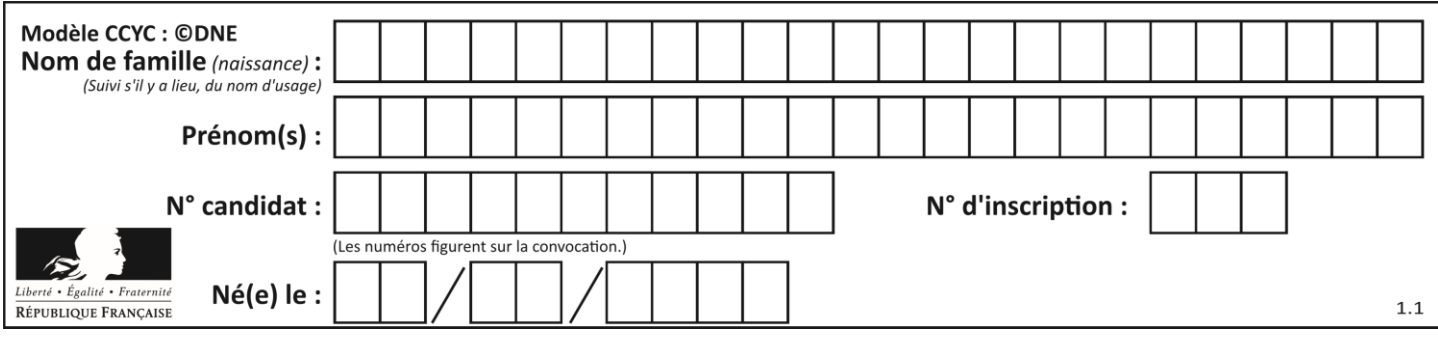

# **Thème E : architectures matérielles et systèmes d'exploitation**

### **Question E.1**

Sachant que le répertoire courant contient les fichiers fich.txt, mafich.txt et programme.py, quel est le résultat de la commande ls fich\* dans un shell Linux ?

#### **Réponses**

- A fich.txt mafich.txt
- B mafich.txt
- C fich.txt
- D programme.py

#### **Question E.2**

Dans un shell sous Linux, Alice utilise la commande pwd. Cette commande :

## **Réponses**

- A liste les fichiers du répertoire courant
- B liste les répertoires du répertoire courant
- C affiche le chemin du répertoire courant
- D affiche les permissions relatives au répertoire courant

#### **Question E.3**

Parmi les adresses suivantes, laquelle est une adresse IP non valide ?

# **Réponses**

- A 1.2.3.4
- B 192.168.23.242
- C 127.3.87.256
- D 10.1.64.42

#### **Question E.4**

Un ordinateur possède les caractéristiques matérielles suivantes :

- mémoire DDR SDRAM : 8 Go
- antémémoire (mémoire cache) : 1 Mo
- disque dur SSD : 1 To

Parmi les classements ci-dessous lequel est celui de l'accès mémoire le plus rapide au moins rapide ? **Réponses**

- A Antémémoire puis SDRAM puis SSD
- B SSD puis Antémémoire puis SDRAM
- C SSD puis SDRAM puis Antémémoire
- D SDRAM puis SSD puis Antémémoire

# **Question E.5**

Quel est le principal rôle d'une carte mère dans un ordinateur ? **Réponses**

- A stocker les informations en mémoire vive
- B exécuter les instructions en langage machine
- C reproduire le processeur en plusieurs exemplaires
- D connecter les différents composants de l'ordinateur

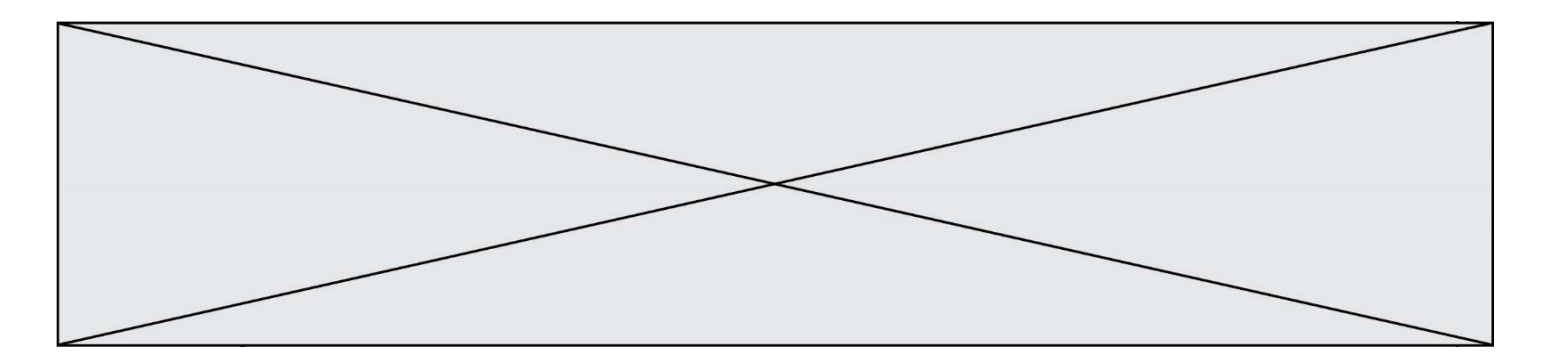

#### **Question E.6**

Sous Linux, dans quel but utilise-t-on la commande ls ? **Réponses**

- A pour afficher le chemin vers le répertoire courant
- B pour afficher les noms de fichiers et répertoires du répertoire courant
- C pour effacer un fichier
- D pour copier un fichier

# **Thème F : langages et programmation**

#### **Question F.1**

On définit :

def f(a,m):  $i = 1$  $n = 0$ while  $n \le m$ :  $i = i * a$  $n = n + 1$ return i

Quelle est la valeur renvoyée par l'appel f(2,4) ?

#### **Réponses**

- A 8
- B 16
- C 32
- D 64

#### **Question F.2**

On a défini une liste L de nombres entiers. Quelle est la valeur de la variable m à la fin de l'exécution du script suivant ?

 $m = L[0]$ for j in range(len(L)): if  $m < L[i]$ :  $m = L[i]$ 

#### **Réponses**

- A la moyenne de la liste L
- B le minimum de la liste L
- C le maximum de la liste L
- D la longueur de la liste L

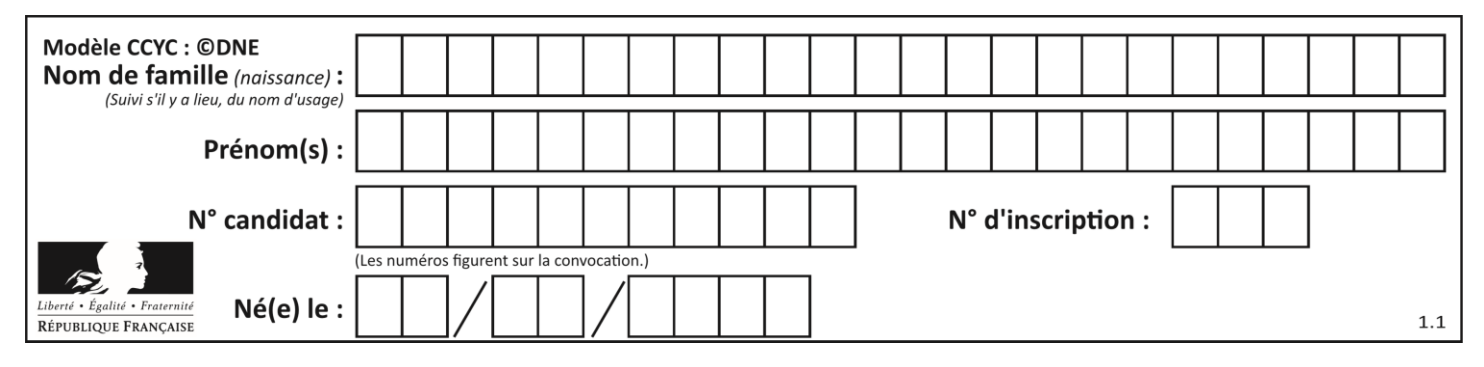

### **Question F.3**

On souhaite écrire une fonction qui renvoie le maximum d'une liste d'entiers :

```
def maximum(L):
m = L[0]for i in range(1,len(L)):
    if .........:
       m = L[i]return m
```
Par quoi faut-il remplacer les pointillés pour que cette fonction produise bien le résultat attendu ?

# **Réponses**

- $A$   $i > m$
- $B \tL[i] > m$  $C \tL[i] > L[i-1]$
- $D \quad L[i] > L[i+1]$
- 

### **Question F.4**

On exécute le script suivant **:** 

 $a = 10$ if  $a < 5$ :  $a = 20$ elif  $a < 100$ :  $a = 500$ elif a < 1000:  $a = 1$ else:  $a = 0$ 

Quelle est la valeur de la variable a à la fin de cette exécution ?

#### **Réponses**

- A 1
- B 10
- C 20
- D 500

#### **Question F.5**

On a écrit une fonction qui prend en paramètre une liste non vide et qui renvoie son plus grand élément. Combien de tests faudrait-il écrire pour garantir que la fonction donne un résultat correct pour toute liste ?

#### **Réponses**

- A deux tests : pour une liste à un élément et pour une liste à deux éléments ou plus
- B deux tests : pour le cas où le plus grand élément est en début de liste, et pour le cas où le plus grand élément n'est pas en début de liste
- C trois tests : pour une liste vide, pour une liste à un élément, et pour une liste à deux éléments ou plus
- D il faudrait écrire une infinité de tests : on ne peut pas prouver que cette fonction est correcte, simplement en la testant

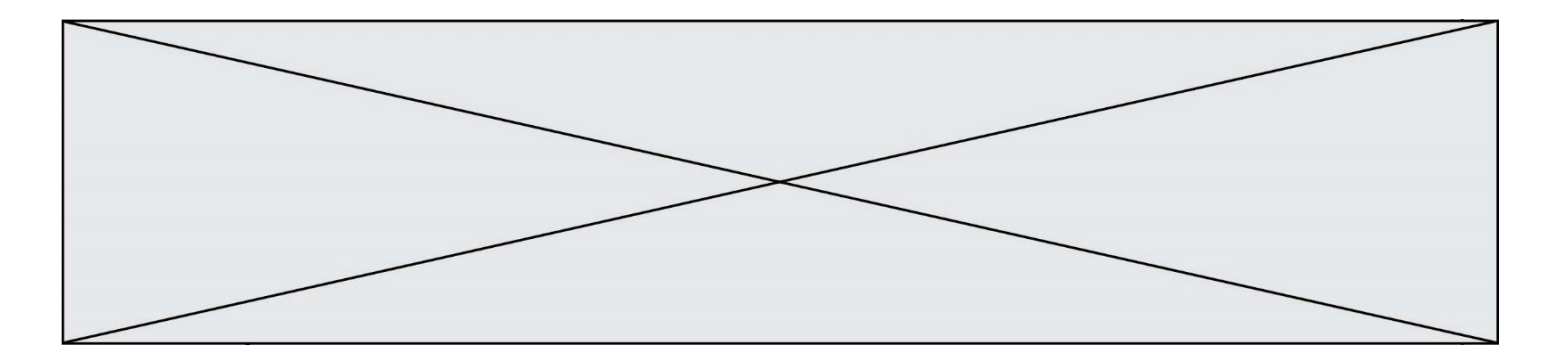

## **Question F.6**

On exécute le script suivant :

 $a = 4$  $b = 4$  $c = 4$ while  $a < 5$ :  $a = a - 1$  $b = b + 1$  $c = c * b$ 

Que peut-on dire ?

#### **Réponses**

- A ce programme ne termine pas
- B à la fin de l'exécution, la variable a vaut 5
- C à la fin de l'exécution, la variable b vaut 34
- D à la fin de l'exécution, la variable c vaut 42

# **Thème G : algorithmique**

#### **Question G.1**

On conçoit un algorithme permettant de déterminer la valeur maximale parmi une liste quelconque de valeurs comparables.

Pour une liste de 100 valeurs, le nombre minimal de comparaisons que doit effectuer cet algorithme est : **Réponses**

- A 7
- B 99
- C 200
- D 10000

#### **Question G.2**

On considère la fonction suivante, où T est une liste d'entiers et i un indice de la liste :

```
def indiceMinimum(T,i):
indice = im = T[i]for k in range(i+1, len(T)):
   if T[k] < m:
       indice = km = T[k]return indice
```
On exécute indiceMinimum(T,i) pour une liste T de longueur n. Combien de fois l'inégalité T[k] < m est-elle évaluée ?

# **Réponses**

A  $n-i$ B  $n-i+1$  $c$   $n-i-1$ D  $n-1$ 

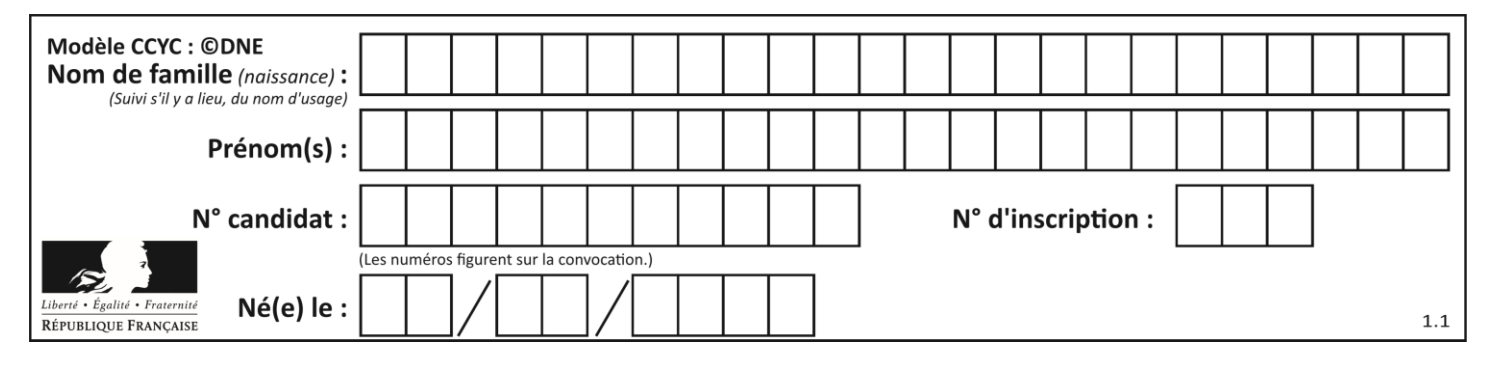

### **Question G.3**

La fonction ci-dessous permet d'effectuer une recherche par dichotomie de l'index m de l'élément x dans un tableau L de valeurs distinctes et triées.

def dicho(x,L):  $g = 0$  $d = len(L)-1$ while  $g \leq d$ :  $m = (g+d)/2$ if  $L[m] == x$ : return m elif  $L[m] < x$ :  $g = m+1$ else:  $d = m-1$ return None

Combien de fois la cinquième ligne du code de la fonction ( $m = (g+d)/(2)$  sera-t-elle exécutée dans l'appel dicho(32, [4, 5, 7, 25, 32, 50, 51, 60] ?

#### **Réponses**

- A 1 fois
- B 2 fois
- C 3 fois
- D 4 fois

#### **Question G.4**

À quelle catégorie appartient l'algorithme des k plus proches voisins ? **Réponses**

- A algorithmes de tri
- B algorithmes gloutons
- C algorithmes de recherche de chemins
- D algorithmes de classification et d'apprentissage

#### **Question G.5**

On considère le code incomplet suivant qui recherche le maximum dans une liste.

liste = [5,12,15,3,15,17,29,1]  $iMax = 0$ for i in range(1,len(liste)): ............

 $iMax = i$ 

print (liste[iMax])

Par quoi faut-il remplacer la ligne pointillée ? **Réponses**

- A  $\text{if } i > \text{iMax}:$
- B if liste[i] > liste[iMax]:
- C if liste  $[i] > i$ Max:
- D if  $i >$  liste [iMax]:

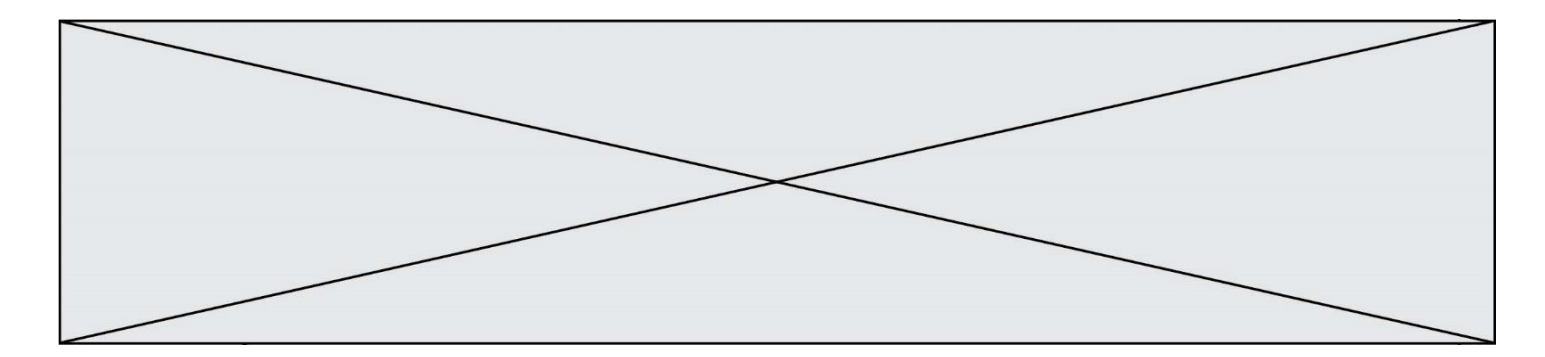

# **Question G.6**

On définit la fonction f comme suit :

def f(L):  $a = L[0]$ for x in L: if  $x < a$ :  $a = x$ return a

Quelle est la valeur renvoyée par l'appel f([7, 10.3, -4, 12 ,7 ,2, 0.7, -5, 14, 1.4]) ? **Réponses**

# $-5$

- B 1.4
- C  $\begin{bmatrix} 7 \\ D \end{bmatrix}$
- D 14